## **Primjena računalne analize slike u obezbojenju sintetskih bojila odabranim gljivama**

**Brkić, Anamarija**

### **Master's thesis / Diplomski rad**

**2023**

*Degree Grantor / Ustanova koja je dodijelila akademski / stručni stupanj:* **Josip Juraj Strossmayer University of Osijek, FACULTY OF FOOD TECHNOLOGY / Sveučilište Josipa Jurja Strossmayera u Osijeku, Prehrambeno-tehnološki fakultet Osijek**

*Permanent link / Trajna poveznica:* <https://urn.nsk.hr/urn:nbn:hr:109:086685>

*Rights / Prava:* [Attribution-NonCommercial-ShareAlike 4.0 International](http://creativecommons.org/licenses/by-nc-sa/4.0/) / [Imenovanje-Nekomercijalno-](http://creativecommons.org/licenses/by-nc-sa/4.0/)[Dijeli pod istim uvjetima 4.0 međunarodna](http://creativecommons.org/licenses/by-nc-sa/4.0/)

*Download date / Datum preuzimanja:* **2025-02-02**

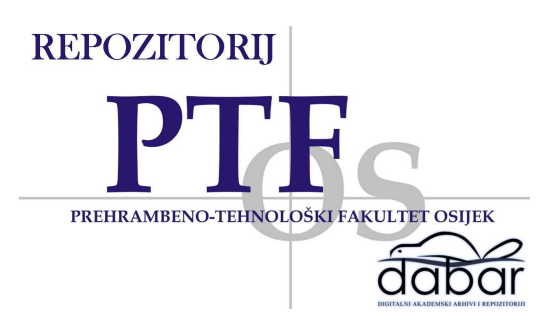

*Repository / Repozitorij:*

[Repository of the Faculty of Food Technology Osijek](https://repozitorij.ptfos.hr)

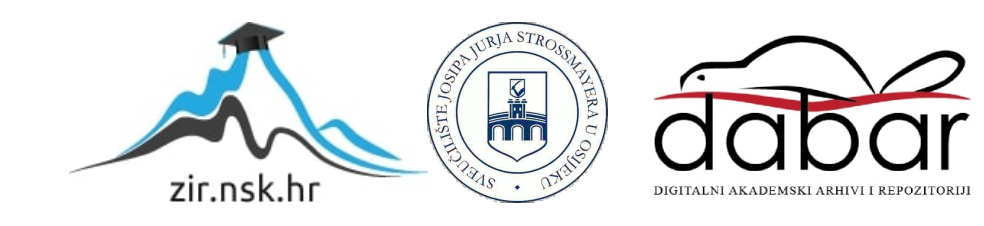

## **SVEUČILIŠTE JOSIPA JURJA STROSSMAYERA U OSIJEKU**

PREHRAMBENO-TEHNOLOŠKI FAKULTET OSIJEK

ANAMARIJA BRKIĆ

# **PRIMJENA RAČUNALNE ANALIZE SLIKE U OBEZBOJENJU SINTETSKIH BOJILA ODABRANIM GLJIVAMA**

DIPLOMSKI RAD

Osijek, siječanj 2023.

#### **TEMELJNA DOKUMENTACIJSKA KARTICA**

**DIPLOMSKI RAD**

**Sveučilište Josipa Jurja Strossmayera u Osijeku Prehrambeno-tehnološki fakultet Osijek Zavod za procesno inženjerstvo/Zavod za ispitivanje hrane i prehrane Katedra za modeliranje, optimiranje i automatizaciju/Katedra za biologiju i mikrobiologiju** Franje Kuhača 18, 31000 Osijek, Hrvatska

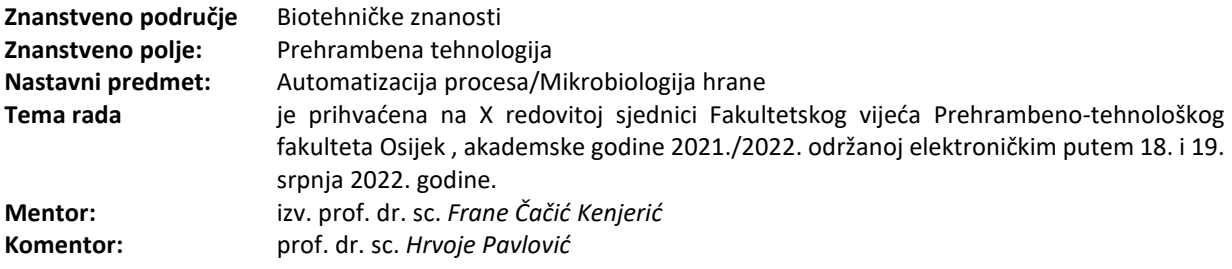

#### **Primjena računalne analize slike u obezbojenju sintetskih bojila odabranim gljivama** *Anamarija Brkić*, 0113142876

Sažetak: Cilj ovog rada bio je primjenom računalne analize slike pratiti rast odabranih viših gljiva (*Trametes gibbosa* i *T. versicolor* AG613) i odrediti obezbojenje podloga obojanih odabranim sintetskim bojilima (fuksin, kristal violet, kongo crvenilo, malahitno zelenilo, metilensko modrilo) u tri koncentracije (10 mg L-1, 50 mg L-1 i 100 mg L-1). Na krumpirov glukozni agar bez bojila (referentni uzorci) i obojan bojilima u navedenim koncentracijama, nacijepljene su gljive uz seriju abiotskih kontrola kao referentnih uzoraka za praćenje obezbojenja. Rast gljiva bijelog truljenja i obezbojenje podloga praćeno je tijekom 49 dana fotografiranjem uzoraka, svaka dva dana (do prorasta podloge, nakon toga svakih 7 dana), s digitalnim fotoaparatom Nikkon D5600. Predobrada snimljenih fotografija je rađena u programu GIMP, automatizirana pomoću razvijene skripte. Mjerenje rasta i obezbojenja na obrađenim fotografijama provedena je pomoću programa ImageJ. Rezultati dobiveni u radu su usporedivi s literaturno dostupnim, a koji su dobiveni metodom mjerenja promjera rasta i obezbojenja pomičnim mjerilom. Uporabom razvijenih programa i postupka ubrzava se i olakšava postupak praćenja rasta gliva i obezbojenja podloga. Ograničenja primjene ove metode, odnosno potpune automatizacije postupka, vezana su uz problematiku segmetacije slike, odnosno razlikovanja objekata od interesa i pozadine, pogotovo u kasnijim fazama inkubacije zbog prorasta micelija, gdje algoritmi određivanja praga (eng. Tresholding) ne mogu segmentirati sliku.

**Ključne riječi:** Image J, računalna obrada, digitalna slika, sintetska bojila, gljive bijelog truljenja

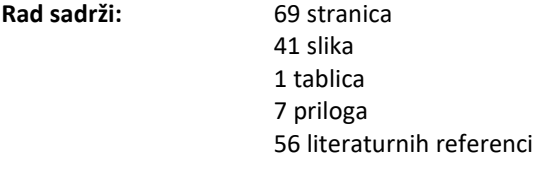

Jezik izvornika: Hrvatski

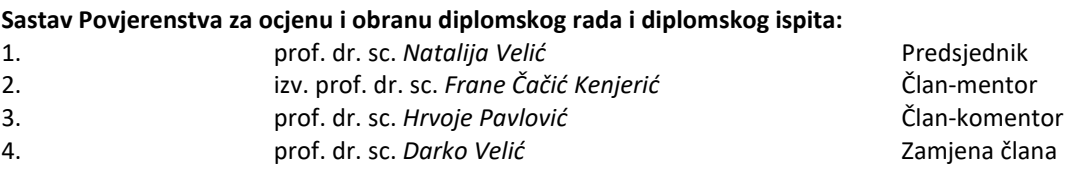

**Datum obrane:**

**31. siječnja 2023.**

**Rad je u tiskanom i elektroničkom (pdf format) obliku pohranjen u** Knjižnici Prehrambeno-tehnološkog fakulteta Osijek, Franje Kuhača 18, Osijek.

#### **BASIC DOCUMENTATION CARD**

**GRADUATE THESIS**

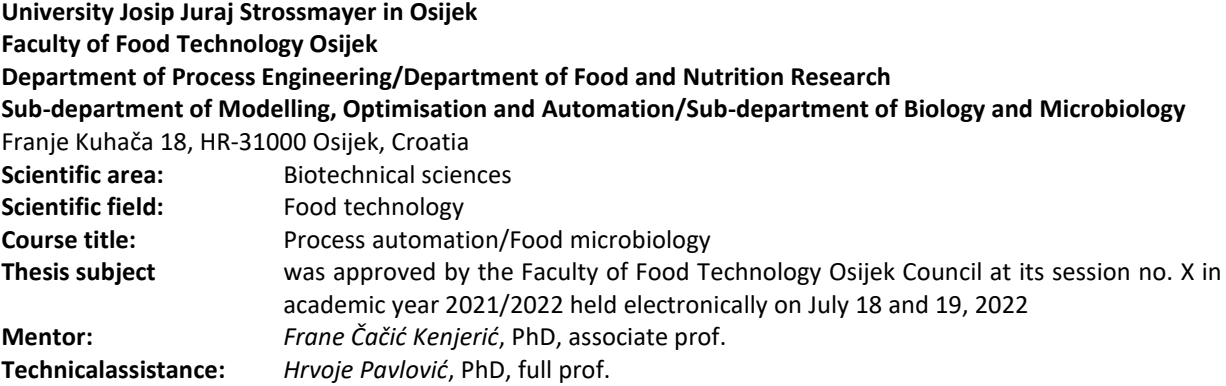

#### **Application of image analysis in discoloration of synthetic dyes by selected fungi** *Anamarija Brkić,* 0113142876

**Summary:** The objective of this work was to apply computer image analysis to digital images taken with a digital camera to monitor the growth of white rot fungi (*Trametes gibbosa* and *Trametes versicolor* AG613) and evaluate their performance in degrading synthetic dyes (fuchsin, crystal violet, congo red, malachite green, and methylene blue) at three concentrations (10 mg  $L^{1}$ , 50 mg  $L^{1}$ , and 100 mg  $L^{1}$ ) on potato glucose agar. Selected fungi were inoculated onto potato glucose agar (PDA) without dyes (reference samples) and dyed with selected dyes at the indicated concentrations, along with a series of abiotic controls (without fungi) as reference samples to monitor discoloration. White rot fungal growth and dye discoloration were monitored for 49 days by photographing the samples every two days (until the fungi had overgrown the substrate, then every 7 days) using a Nikkon D5600 digital camera. The pre-processing of the captured photographs was done with the program GIMP, which was automated by a developed script. The measurement of growth and discoloration on the processed photos was performed with the program ImageJ. The results obtained in this work are comparable to those available in the literature, which were obtained using the method of measuring the growth diameter and discoloration with a sliding scale. The use of the developed programs and procedures accelerates and facilitates the monitoring of fungal growth and discoloration of the dyes. Limitations in the use of this method, i.e., full automation of the procedure, are related to the problem of image segmentation, i.e., distinguishing the objects of interest from the background, especially in the later stages of incubation due to the growth of mycelia, where thresholding algorithms are not able to segment the image.

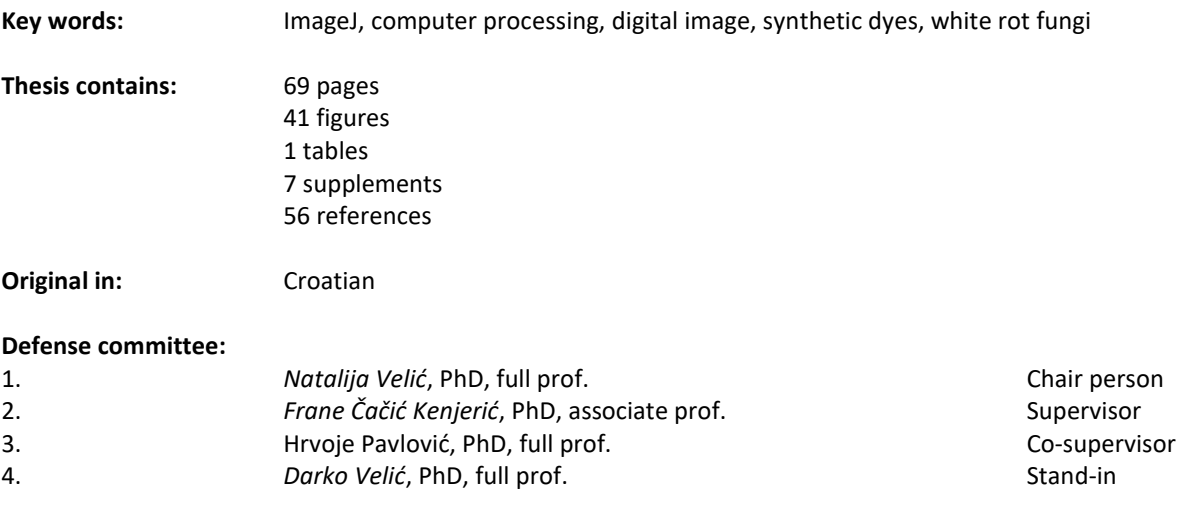

**Defense date:** January 31, 2023

**Printed and electronic (pdf format) version of thesis is deposited in** Library of the Faculty of Food Technology Osijek, Franje Kuhača 18, Osijek.

*Zahvaljujem prije svega svojim roditeljima, bratu i sestri na motivaciji, podršci, a najviše na strpljenju kroz sve godine studiranja.*

*Od srca hvala mentoru, izv. prof. dr. sc. Frani Čačiću Kenjeriću koji je svojim veselim i pričljivim karakterom olakšao eksperimentalni dio fotografiranja te za pomoć pri izradi samog rada. Zahvaljujem prof. dr. sc. Hrvoju Pavloviću i prof. dr. Nataliji Velić za savjete, trud i pomoć pri izradi diplomskog rada.*

## Sadržaj

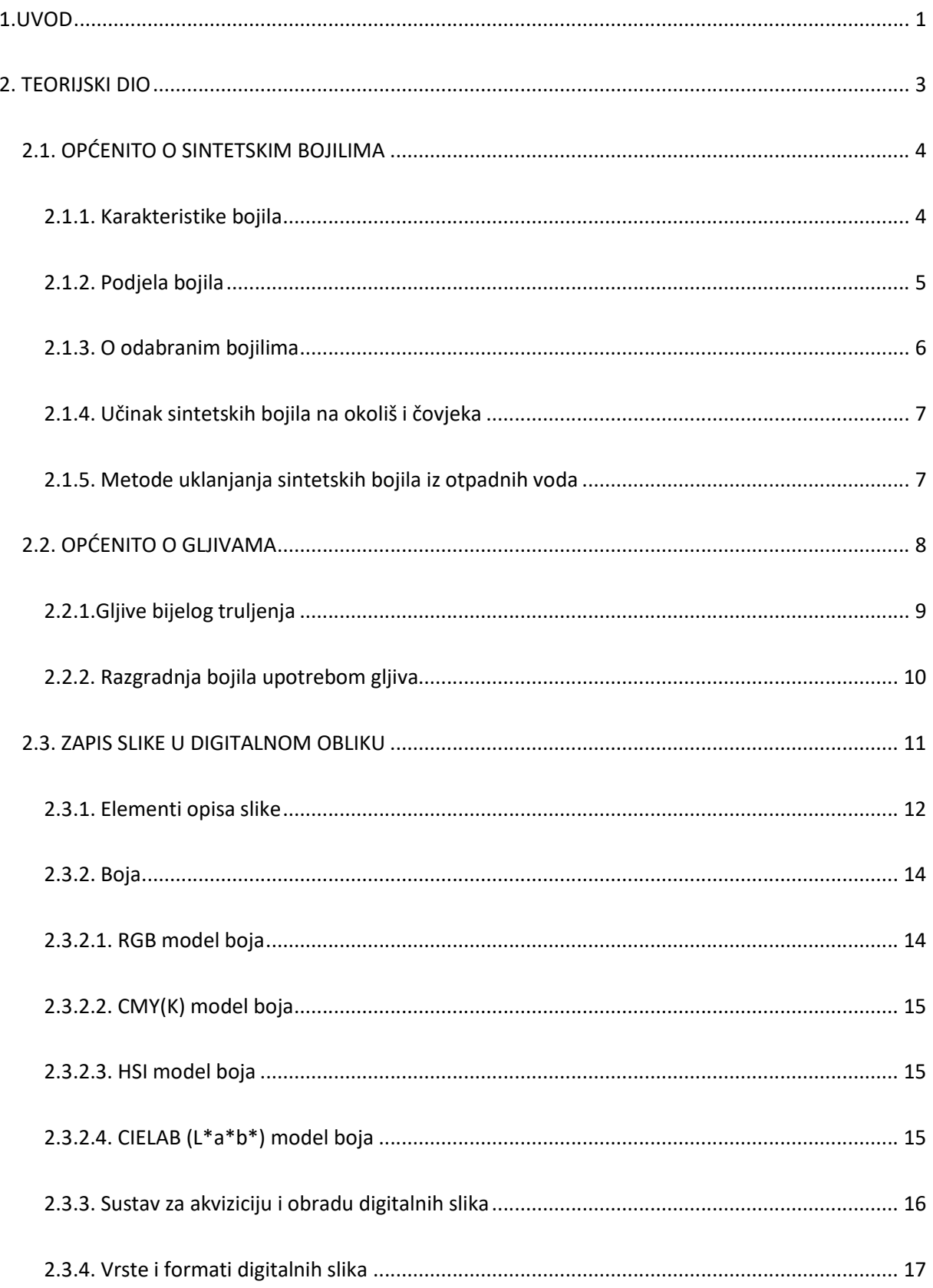

![](_page_6_Picture_1.jpeg)

# **1.UVOD**

Upotrebom sintetskih bojila u različitim industrijama bojila završavaju u otpadnim vodama tih industrija, pri čemu dolazi do zagađenja okoliša i utjecaja na ljudsko zdravlje. Kako bi se bojila uklonila iz otpadnih voda, koriste se fizikalne, kemijske i biološke metode, pri čemu su biološke metode posebno zanimljive zbog činjenice da neki mikroorganizmi imaju sposobnost potpune razgradnje sintetskih bojila do  $CO<sub>2</sub>$  i H<sub>2</sub>0 ili do spojeva koji su manje toksični od početnog spoja. Primjer biološkog postupka je razgradnja sintetskih bojila gljivama bijelog truljenja. Uspješnost ovog postupka ovisi o sposobnosti gljiva da se prilagode hranjivoj podlozi s bojilom. Često je prvi korak u biološkoj obradi obojenih otpadnih voda odabir odgovarajuće gljive (mikroorganizma) iz velikog broja vrsta koje se potencijalno mogu upotrijebiti. Zbog toga se provodi probir u laboratoriju na način da se gljive uzgajaju na čvrstim hranjivim podlogama s dodatkom bojila u Petrijevim zdjelicama, pri čemu se prati rast i sposobnost obezbojenja bojila, jednostavnim mjerenjem promjera micelija i promjera obezbojenja bojila. Ovaj postupak je vremenski zahtjevan, te se mora obaviti u unaprijed definiranim terminima.

Rast gljiva i obezbojenje podloga koje sadrže sintetska bojila, u ovom diplomskom radu, praćeno je i analizirano primjenom metoda računalne analize slike, na digitalnim fotografijama uzoraka, s ciljem olakšavanja i ubrzavanja postupka. Praćen je rast gljiva bijelog truljenja, *Trametes gibbosa* i *Trametes versicolor* AG613, i obezbojenje podloga od krumpirovog glukoznog agara s dodatkom bojila (fuksin, kristal violet, kongo crvenilo, malahitno zelenilo, metilensko modrilo) u tri različite koncentracije ( 10 mg L<sup>-1</sup>, 50 mg L<sup>-1</sup> i 100 mg L<sup>-1</sup>).

**2. TEORIJSKI DIO**

#### **2.1. OPĆENITO O SINTETSKIM BOJILIMA**

Bojila su organske tvari koje se koriste za bojenje različitih materijala poput tekstila, kože, krzna, papira, plastike, živežnih namirnica te farmaceutskih preparata (Hrvatska enciklopedija, 2021). Također su to tvari koje imaju sposobnost vezanja s drugim materijalima kemijskim vezama ili fizikalnim silama. Apsorbiranjem svjetlosti u vidljivom dijelu elektromagnetskog spektra, valne duljine između 380 i 760 nm pokazuju obojenost (Kezerle, 2020). Zajedničko svojstvo bojila je prisutnost nezasićenih veza u njihovoj kemijskoj strukturi (Vujević, 2007).

#### **2.1.1. Karakteristike bojila**

Witt je 1878. godine ustanovio da svi obojeni spojevi sadrže atomske grupe koje je zajedničkim imenom nazvao kromoforne skupine (Stričević, 1977). Neke od važnih kromofornih skupina su etilenska, azometinska, azo, karbonilna, nitrozo, azoksi, nitro te kinoidna. Nadalje, kromogen (spoj koji sadrži kromofornu skupinu i dvostruku vezu) nema potrebni afinitet prema materijalima koji će se obojiti te se zbog toga u kromogen uvodi takozvana auksokromna skupina (amino i hidroksilna skupina). Auksokromna skupina uzrokuje batokromni pomak u vidljivom spektru tako što mijenja nijanse bojila od žute, narančaste, crvene, ljubičaste, plave do zelene. Osim toga, uzrokuje primjenska svojstva koja omogućuju vezanje na različite materijale (Vujević, 2007).

Tako obojeni materijali imaju sposobnost selektivnog apsorbiranja zrake svjetlosti određene valne duljine, dok ostale reflektiraju ili propuštaju. Obojenost predmeta ovisi o valnoj duljini svjetlosnih zraka koje taj predmet reflektira (propušta). Materijali koji su bijele boje potpuno reflektiraju bijelu svjetlost. Suprotno, materijali koji su crne boje potpuno apsorbiraju svjetlosne zrake. Obojeni materijali, na primjer narančasti, apsorbiraju svjetlosne zrake plave boje, zeleni apsorbiraju svjetlocrvene boje te ljubičasti materijali svjetložute boje. Osoba koja promatra materijal, odnosno predmet koji je obojan vidjet će komplementarnu boju od one koju materijal apsorbira (Stričević, 1977).

#### **2.1.2. Podjela bojila**

Bojila se mogu podijeliti prema podrijetlu, kemijskoj strukturi, području i metodama primjene. Prema podrijetlu bojila se dijele na prirodna i sintetska (Vujević, 2007). Prirodna bojila u prošlosti imala su veće značenje nego što imaju danas, zbog primjene sintetskih i umjetnih bojila. Prirodna bojila koristila su se za trajno bojanje tekstilnih materijala kao što su krzno, koža i papir. Dolazila su na tržište u obliku sitnih čestica dobivenih od životinja ili biljaka. Kvaliteta takvih bojila bila je neujednačena (Stričević, 1977). Među najpoznatijim prirodno dobivenim bojilima važno je spomenuti indigo i alizarin (Stothers, 2019). Indigo je plavo bojilo koja se dobivalo vrenjem tropske biljke *Indigofera tinctoria* koja se nalazi u Aziji (Stričević, 1977). Alizarin, crveo bojiloa je dobiveno ekstrakcijom korijena biljke *Rubia tinctorum*  (Stothers, 2019). Današnja upotreba prirodnih bojila sve je rjeđa i svela se na bojenje živežnih namirnica i pri proizvodnji farmaceutskih i kozmetičkih proizvoda (Kezerle, 2020).

Prvo sintetsko bojilo dobiveno je iz anilina 1856. godine pod imenom mauvein. Umjetna bojila dijele se prema kemijskoj i primjenskoj klasifikaciji (Kezerle, 2020).

Kemijska klasifikacija temelji se na već ranije spomenutim kromofornim skupinama te se tako bojila dijele na: triarilmetinska bojila, azo bojila, tiazinska bojila, metinska bojila itd. Primjenskom klasifikacijom sintetska bojila dijele se u tri osnovne skupine: bojila topiva u vodi, bojila netopiva u vodi i prema materijalu koji se boja. U skupinu bojila koja su topiva u vodi pripadaju bazne, kisele, direktne i kiselo-močilske. U netopiva ulaze reduktivna, sumporna, pigmentna, a u skupini bojila prema materijalu koji se boja razlikujemo bojila za tekstil, kožu, papir, živežne namirnice (Kezerle, 2020; Stričević 1977).

*Azo bojila*. Azo bojila danas predstavljaju najrasprostranjeniju i najraznolikiju skupinu umjetnih bojila čija je osnovna struktura  $-N=N-$ . Najveću primjenu imaju u tekstilnoj industriji, industriji papira, kože te plastičnih masa. Ova skupina se dijeli na bojila koja su topiva u alkoholu, bojila topiva u organskim otapalima te bojila topiva u mineralnim uljima i mastima. Azo bojila su postojana bojila te su zbog toga teško biorazgradiva i nakupljaju se u prirodi. Uzrokuju razne zdravstvene rizike za čovjeka poput kancerogenosti, mutagenosti i alergijskih reakcija (Gudelj i sur., 2011).

*Arilmetanska bojila*. Velika skupina kemijskih spojeva koja se sastoje od benzenskog ili naftalenskog prstena s amino grupom. Arililmetanska bojila dijele se na diarilmetan, aminotriarilmetan te hidroksitriarilmetan (Kiernan, 2001). Konjugirane veze uključuju sve tri veze oko centralnog ugljikovog atoma i prstenova od kojih se jedan nalazi u kinoidnoj konfiguraciji. Tri veze oko centralnog ugljika su iste, ali različite od C-H veze u metanu i zbog toga Zollinger (1991) preferira naziv arilmetanska bojila. Određeni broj autora zadržao je stari naziv sa sufiksom - metan unatoč kemijskoj netočnosti (Kiernan, 2001).

Tiazinska bojila. Samo ime (tiazine) dolazi od "tia" što se odnosi na sumpor, "aza" od dušika, a "oxa" od kisika. Dušik i sumpor tvore mostove između dva šestero ugljična prstena koja mogu biti benzenoidne ili kinoidne strukture. Komercijalna tiazinska bojila pretežito se koriste u laboratorijima te su svoju upotrebu pronašle i za bojenje bakterija, krvnih stanica te u oksidacijsko-redukcijskim reakcijama (Kiernan, 2001).

#### **2.1.3. O odabranim bojilima**

*Metilensko modrilo*. Bojilo koje pripada fenotiazinskim bojilima koja se međusobno razlikuju po stupnju metilacije amino skupina. Osim što se upotrebljava kao bojilo, primjenjuje se kao lijek i indikator. Enzimi gvanilat ciklaza i monoamin oksidaza inhibiraju metilensko modrilo. Također, koristi se kao redoks indikator. Njegov oksidirani oblik je plave boje, a reducirani je bezbojan. Osim toga, metilensko modrilo ima komercijalnu upotrebu, a koristi se za tretman i prevenciju infekcija gljivica i bakterija u akvarijima te kao tekstilna boja (Zorc i Pavić, 2016).

*Malahitno zelenilo*. Bazično bojilo koje pripada trifenilmetanskoj skupini. Upotrebljava se u tekstilnoj industriji za bojanje svile, vune, kože, papira i pamuka. Prije se upotrebljavao kao fungicid u industriji akvakulture, međutim zbog svoje mutagenosti zabranjen je u zemljama kao što su Kanada, Sjedinjene Američke Države i države Europske unije (Raducan i sur., 2008). U ljudskom organizmu dovodi do teratogenosti i kancerogenosti (Pessier, 2014).

*Kongo crvenilo.* Prvo sintetsko bojilo koje pripada azo skupini bojila prvenstveno proizvedeno za bojanje pamuka. Također, koristi se za obojenje mikrobioloških preparata te kao indikator (Yaneva i Georgieva, 2012). Kada se direktno boja, ima kratku trajnost tijekom pranja te se zbog toga koristi za materijale koji ne zahtijevaju izdržljivost bojila za vrijeme višestrukog pranja kao što je papir (Jalandoni-Buan i sur., 2009). Bojilo je koje izravnim izlaganjem uzrokuje alergijske reakcije kod ljudi te mutagenost i karcinogenost (Chatterjee i sur., 2009).

*Kristal violet*. Tamnozeleni prah koji pripada skupini trifenilmetanskim bojilima. Svoju primjenu je našao u mikrobiologiji za bojanje preparata. Nadalje, koristi se kao antiseptik zbog svog antibakterijskog i antifungalnog djelovanja (Mittal i sur., 2009). Veće količine kristal violeta mogu se unijeti preko kože, udisajem te gutanjem. Dokazano je da može oštetiti rožnicu te pri tome uzrokovati sljepoću (Rais, 2009).

*Fuksin*. Triaminotrifenilmetan bojilo koje se upotrebljava za bojanje tekstilnih i kožnih materijala. Prilikom unosa, u ljudskom organizmu uzrokuje poremećaje gastrointestinalnog trakta (mučnina, povraćanje), probleme s respiratornim sustavom, a inhalacijom oštećuje jetru, slezenu i štitnjaču (Gupta i sur., 2008).

#### **2.1.4. Učinak sintetskih bojila na okoliš i čovjeka**

Mnoga sintetska bojila ubrajaju se u skupinu opasnih onečišćujućih tvari (pripadaju skupini ksenobiotika) koji putem industrijskih otpadnih voda dospijevaju u okoliš, kemijski su stabilna i otporna na razgradnju (Velić i sur., 2017). Tekstilna industrija najviše doprinosi zagađenju vodenih ekosustava bojilima, pri čemu tijekom procesa bojenja različitih vrsta tekstila 10 do 50 % korištenog bojila završi u vodi (Drumond Chequer i sur., 2013). Dokazan je negativan utjecaj sintetskih bojila na ljudsko zdravlje. Mnoga bojila izazivaju akutnu toksičnost koja je izazvana udisajem ili gutanjem bojila. Simptomi su iritacija, kontaktni dermatitis, konjunktivitis, rinitis, astma i druge alergijske reakcije. Za određene skupine sintetskih bojila dokazano je da su genotoksični, odnosno mutageni. Najviše se ističu bojila koja pripadaju azo skupini. Ona oslobađaju aromatske amine tijekom procesa degradacije, a u ljudski organizam ulaze putem respiratornog trakta (Mohd, 2019).

#### **2.1.5. Metode uklanjanja sintetskih bojila iz otpadnih voda**

Metode uklanjanja sintetskih bojila iz otpadnih voda dijele se na fizikalne, kemijske i biološke (Gudelj i sur., 2010).

Kemijskim metodama pripada flokulacija ili koagulacija u kombinaciji s flotacijom i filtracijom, precipitacija – flokulacija s Fe(II)/Ca(OH)<sub>2</sub>, elektroflotacija, elektrokinetička koagulacija, oksidacija te elektrokemijski procesi. Pojavile su se nove tehnike uklanjanje bojila, primjerice napredni oksidacijski procesi, koji se temelje na jakom oksidacijskom agensu kao što je hidroksilni radikal (Kyzas i sur., 2013). Kemijske metode su učinkovite, ali skupe i često ih karakterizira nastajanje kemijskih muljeva s koncentriranim bojilom. Zbog prevelike upotrebe kemikalija, tijekom njihove primjene može doći i do pojave sekundarnog onečišćenja (Crini, 2005).

U fizikalne metode ubrajaju se procesi membranske filtracije kao što su nanofiltracija, reverzna osmoza, elektrodijaliza i adsorpcija (Kyzas, 2013). Najučestaliju primjenu imaju postupci adsorpcije, taloženja i filtracije. Oni se temelje na filtrabilnosti, afinitetu vezanja za bojila na površini adsorbensa te sedimentaciji. Fizikalni postupci se koriste u kombinaciji s kemijskim metodama. Zbog velikog broja nedostataka (energetski zahtjevni procesi, nastanak toksičnih produkta razgradnje, problemi s regeneracijom i cijenom adsorbensa, nastajanje velikih količina mulja), sve više se istražuju i koriste biološke metode koje su ekonomičnije i ekološki prihvatljivije (Gudelj i sur., 2010).

Biološke metode uključuju biorazgradnju, biosorpciju (adsorpcija na mikrobnu biomase kao adsorbens) i bioakumulaciju (Crini, 2005). U biološkoj obradi od mikroorganizama ističu se anaerobne i aerobne bakterije, različite vrste gljiva i algi. Posebnu pažnju privukle su gljive truležnice, koje imaju sposobnost razgradnje lignoceluloznih polimernih sastavnica drveta(Gupta i Suhas, 2009). Kako bi se povećala učinkovitosti razgradnje sintetskih bojila, također se provode istraživanja kojima je cilj dobiti genetički modificiran organizam boljih bioremedijacijskih karakteristika. U biološkoj obradi bojila važno je da dolazi do potpune razgradnje bojila do CO<sub>2</sub> i vode ili, ako to nije slučaj, da su produkti koji nastaju biološkog razgradnjom manje toksični od polaznog spoja (Dafale i sur., 2008).

## **2.2. OPĆENITO O GLJIVAMA**

Gljive (fungi) obuhvaćaju organizme koji se hrane heterotrofnim načinom. Stanice su obložene staničnom stjenkom koja je građena od hitina (Hrvatska enciklopedija, 2021). Gljive mogu biti saprofiti i paraziti, a dijele se na kvasce, plijesni i gljive. Postoji nekoliko skupina gljiva koje razlažu drvo, to su gljive bijelog truljenja, gljive smeđeg truljenja i gljive mekog truljenja (Yesilada, 2018). Zbog proizvodnje lignolitičkih enzima kao što su lakaza, lignin peroksidaza i mangan peroksidaza, osim lignina, ove gljive mogu razgraditi i sintetska bojila, koja su strukturno slična podjedinicama lignina (aromatske su strukture).

### **2.2.1.Gljive bijelog truljenja**

U razred *Basidiomycetes* pripadaju gljive bijelog truljenja, a neki od predstavnika razreda su *Trametes, Pleurotus, Phanerochaete, Ganoderma* i *Lentinus* (Yesilada, 2018). One su razgrađivači drveta u prirodi. Dva su tipa truljenja: istovremeno i selektivno. Istovremeno ili simultano truljenje provode primjerice gljive *Trametes versicolor* i *Phanerochaete chrysosporium,* gdje dolazi do istovremene razgradnje celuloze, hemiceluloze i lignina. U selektivnoj razgradnji dolazi do razgradnje hemiceluloze i lignina, a celuloza ostaje nerazgrađena. Primjeri gljiva koje provode selektivnu razgradnju su *Ceriporiopsis subvermispora* i *Dichomitus squalens* (Sigoillot i sur., 2012).

**Trametes gibbosa**. Gljiva bijelog truljenja poznata kao "zelenkasta raznocijevka" (Slika 1) svjetla je i sitno baršunasta, a raste na bukovim panjevima i drugim mrtvim te tvrdim drvenim dijelovima. Koristi se u tradicionalnoj kineskoj medicini kao lijek za tumore. Osim toga, ima antimikrobno i antioksidativno djelovanje (Ma i sur., 2013; Cromushroms, 2021). Proizvodi lignolitičke enzime u mezofilnim uvjetima pri čemu uspješno razgrađuje sintetska bojila (Adanan i sur., 2014).

![](_page_15_Picture_4.jpeg)

*Slika 1 Trametes gibbosa*  https://www.verspreidingsatlas.nl/0417010) [10.7.2022.]

**Trametes versicolor**. Gljiva bijelog truljenja (Slika 2) koja je poznata pod nazivom "puranov rep" i "šarena tvrdokoška"u prirodi je široko rasprostranjena. Riječ versicolor porijeklom je iz latinskog jezika, a znači višebojan (Webster i Weber, 2007). *T. versicolor* zbog svoje proizvodnje lignolitičkih enzima uspješno razgrađuje lignin, policikličke aromatske ugljikovodike (PAH-ove), poliklorirane bifenile (PCB) te sintetska bojila. Osim toga, apsorbira teške metale. Raste na otpalim granama, deblima, te se može pronaći na ranama živog drveta u obliku redova i nakupina. Na agarnim podlogama micelij se ističe po svom bijelom i čupavom obliku. Ova gljiva najčešće se koristi za bioremedijaciju, proizvodnju enzima te u industriji papira (Rebelo Barreto Xavier i sur., 2007).

![](_page_16_Picture_1.jpeg)

*Slika 2 Trametes versicolor* https://www.sciencedirect.com/topics/immunology-and-microbiology/trametes-versicolor [10.7.2022.]

## **2.2.2. Razgradnja bojila upotrebom gljiva**

Gljive bijelog truljenja su heterogena skupina organizama koje imaju sposobnost degradacije lignina i svih drugih komponenta drveta. Njihova razgradnja bazira se na aktivnošću lignolitičkih enzima. Također, primjenu su našle u razgradnji pesticida, sintetskih polimera i sintetičkih bojila (Eichlerova i sur., 2006). Za identificiranje najučinkovitije gljive (njihove sposobnosti) za razgradnju umjetnih bojila provode se razni eksperimenti na agarnim pločama s dodatkom odabranog bojila, a učinkovitost se može iskazati pomoću indeksa obezbojenja (DI) koji se računa prema jednadžbi (1) (Jayasinghe i sur., 2008):

$$
DI = \frac{DD}{MD} \tag{1}
$$

gdje DD predstavlja promjer obezbojenja, a MD promjer micelija.

#### **2.3. ZAPIS SLIKE U DIGITALNOM OBLIKU**

Razvojem računalne tehnologije došlo je i do razvoja programa koji olakšavaju analizu digitalnih slika. Digitalna slika je numerički prikaz, zapis dvodimenzionalne (2D) ili trodimenzionalne (3D) slike koja se sastoji od točaka, koji se nazivaju pikseli (2D) odnosno vokseli (3D) (eng. pixel, voxel) pohranjen na digitalnom mediju ili u memoriji računala (Sonka i sur., 2015). Dvodimenzionalna digitalna slika definira se kao dvodimenzionalna funkcija *f*(*x,y*), gdje *x* i *y* predstavljaju prostorne koordinate točke, a vrijednost funkcije *f* naziva se intenzitet. Intenzitet predstavlja različite vrijednosti s obzirom na tip slike, u slučaju crno-bijele (binarne) slike intenzitet može imati vrijednost 0 ili 1, u slučaju sivih tonova (*eng.* gray scale) ovisi o broju bita s kojima su prikazane nijanse i kreće se od 8-bita za 255 nijansi pa naviše. U slučaju slike u boji, uz svaki piksel se veže triplet vrijednosti koje određuju boju piksela, raspon vrijednosti je definiran dubinom boja izraženom u bitima (8, 16, 32, 64), a predstavljaju intenzitet crvene, zelene i plave boje (Red, Green, Blue) (Gonzalez i Woods, 2008). Kada su *x, y* i vrijednost intenziteta *f* sve definirane, sliku nazivamo digitalnom slikom (Gonzalez i Woods, 2008). Matematički gledano, digitalna slika je matrica koja predstavlja dvodimenzionalnu sliku s konačnim brojem točaka (piksela) (Tyagi, 2018). Teoretski piksel je jedna beskonačno mala točka koja odgovara jediničnom elementu slike. Skup svih elemenata zajedno pokriva cijelu sliku. Piksel je veličina koja se ne može odijeliti od slike sa stajališta osobe koja promatra sliku. Nadalje, ako postoji put između dvaju piksela u cijelom setu, onda se ti pikseli nazivaju susjednima. Odnos između susjednih piksela je reflektivan, simetričan te definira dekompoziciju skupa (Sonka i sur., 2015). Susjedni pikseli odnosno njihova udaljenost definira se preko Euklidove udaljenosti koja glasi:

$$
D(P,Q) = \sqrt{\{[(x-s)^2 + (y-t)^2]\}}
$$
 (2)

11

gdje su *P* i *Q* točke s koordinatama (x,y) i (s,t) (Džaja, 2016).

#### **2.3.1. Elementi opisa slike**

*Rezolucija slike je* mjera za kakvoću slike dok je veličina slike definirana pikselima. Povećavajući vrijednost rezolucije, ljudskom oku je vidljivo više detalja (Gonzalez i Woods, 2008). Također, rezolucija je broj piksela po jedinici površine kao npr. broj piksela po milimetru (Novosel i sur., 2006). Osim toga, rezolucija slike može se definirati kao broj stupaca i redaka (x i y) gdje njihov umnožak predstavlja ukupan broj piksela, koji definiraju rezoluciju i kvalitetu slike (Tyagi, 2018). Postoje nekoliko vrsta rezolucija no ona koja se najviše upotrebljava je prostorna (*engl.* spatial resolution). Prostorna rezolucija je mjera najmanje uočljivog detalja na slici te se izražava pomoću dots per inch (DPI) koja je najčešće korištena mjera. DPI (**Slika 3**) je broj pojedinih točaka koje stanu u prostor od jednog inča (Gonzalez i Woods, 2008). Za dobivanje vrijednosti rezolucije množe se vodoravni i okomiti pikseli pri čemu se dobiva vrijednost u megapikselima (npr. 1600×1250 piksela, iznos rezolucije je dva megapiksela) (Novosel i sur., 2006).

![](_page_18_Figure_3.jpeg)

#### *Slika 3 Dots per inch (DPI)*

https://www.google.com/search?q=dots+per+inch&sxsrf=ALiCzsbr6GVeCbACukF45REcA8QeyCaA-Q:1665934131930&source=lnms&tbm=isch&sa=X&ved=2ahUKEwielJyhiOX6AhWL\_qQKHf1QAPYQ\_AUoAXoECAIQAw&biw= 1536&bih=722&dpr=1.25#imgrc=hYia2zBQuiOUIM [29.9.2022.]

*Šum* označava stanje u kojem je slika oštećena pojedinačnim šumnim pikselima, čija se svjetlina značajno razlikuje od onog susjednog piksela (Sonka i sur., 2015). Nadalje, šum predstavlja neželjene promjene vrijednosti piksela u slici koje nastaju tijekom slikanja od strane digitalnog uređaja. Postoji nekoliko vrsta šumova, a onaj vezan za digitalnu sliku dijeli se u dvije kategorije: prostorno ovisni šum (*engl*. *spatially dependent*) i prostorno neovisni šum (*engl*. *spatially independent noise*). Prostorno neovisni šum ne ovisi o prostornim

koordinatama i vrijednostima piksela, a vrste koje se često pojavljuju su: gaussov šum, sol i papar šum, gamma šum, eksponencijalni šum. Prostorno ovisni šum ovisi o prostornim koordinatama i vrijednostima piksela. Primjer prostorno ovisnog šuma je periodični šum (Tyagi,2018). Sol i papar predstavlja šum kao pozitivan i negativan, gdje se negativan prikazuje u obliku crnih točkica što predstavlja papar, a pozitivan kao sol, odnosno bijele točkice. Za 8 bitnu sliku crno iznosi 0, a bijelo 255. Periodični šum nastaje zbog elektromehaničkih ili električnih smetnji tijekom nastajanja slike (Gonzalez i Woods, 2008).

*Histogram* digitalne slike s razinom intenziteta u rangu od [0, L-1] je diskretna funkcija *h(rk) = nk,* gdje *rk* predstavlja vrijednost intenziteta *k,* a *nk,*, je broj piksela slike sintenzitetom *rk.* Histogram se dijeli na svaku komponentu s ukupnim brojem piksela na slici umnoškom *MN. M* i *N* označavaju red i stupac dimenzija slike (Gonzalez i Woods, 2008). Nadalje, histogram je grafički prikaz distribucije intenziteta razine na digitalnoj slici. On daje informacije o kontrastu i svjetlini slike, ali ne osigurava nikakve informacije o prostornim odnosima. Na histogramu x – ordinata predstavlja vrijednost intenziteta piksela dok y – ordinata predstavlja njihov broj vrijednosti intenziteta na određenom dijelu slike. Kod slika niskog kontrasta, pikseli su koncentrirani u niskom rasponu vrijednosti intenziteta, dok slike visokog kontrasta imaju visok raspon vrijednosti intenziteta (Tyagi, 2018).

![](_page_19_Picture_2.jpeg)

*Slika 4 Histogram digitalne slike* https://www.researchgate.net/figure/Example-of-histogram-equalization-a-The-input-image-and-b-its-graylevelhistogram fig1 269694707) [20.7.2022.]

Histogram digitalne slike (**Slika 4**) sastoji se od slike *a* (visokog kontrasta), slike *b* koja predstavlja histogram slike *a*. Slika *c* predstavlja sliku niskog kontrasta, a slika *d* njezin histogram.

#### **2.3.2. Boja**

Newton je otkrio da prilikom prolaska sunca kroz staklenu prizmu, zraka koja prolazi na drugu stranu nije bijela već se sastoji od spektra boja koji ide od ljubičaste do crvene. Spektar se dijeli na nekoliko regija: ljubičastu, plavu, zelenu, žutu, narančastu i crvenu. Boje se dijele na primarne i sekundarne. U skupinu primarnih pripadaju crvena (700 nm valne duljine), zelena (546,1 nm valne duljine) i plava (435,8 nm valne duljine). Sekundarne boje nastaju kombiniranjem primarnih boja, a u tu skupinu pripadaju magenta koja je kombinacije crvene i plave, cijan koja je kombinacija zelene i plave te žuta koja koristi crvenu i zelenu (Gonzalez i Woods, 2008).

Modeli boja se koriste kako bi se omogućila specifikacija boje u koordinatnom sustavu gdje svaka točka predstavlja određenu boju. Oni su orijentirani prema hardveru i koriste se za manipulaciju bojama. Primjeri modela boja su: RGB, CMYK, CMY, HSI i CIELAB (L\*a\*b\*) (Gonzalez i Woods, 2008).

## **2.3.2.1. RGB model boja**

RGB model je model koji se temelji na primarnoj skupini boja (crvena, zelena i plava). Osim toga temelji se na kartezijevom koordinatnom sustavu (Gonzalez i Woods, 2008). Svaka od triju primarnih boja u ovom modelu može se zapisati u uređenoj trojci koju čine vrijednosti crvene, plave i zelene svjetlosti. Takvi primjeri se mogu prikazati na više načina među kojima je i prikaz u postotcima, na primjer (100%, 0%, 0%) označava stopostotnu zasićenost crvenom bojom. Nadalje, redoslijed postotaka koji glasi (100%, 50%, 100%) predstavlja ljubičastu. RGB model može se prikazati u 3 bajta ili 24 bita. Broj bitova koji sadržavaju vrijednosti boje naziva se dubina boje (engl*. colour depth*). Ovakav tip modela koristi se za multimedijske slike (slike na monitorima) (Chapman i Chapman, 2004).

### **2.3.2.2. CMY(K) model boja**

CMY je model koji predstavlja boje: cijan, magenta i žuta. Kombinacija tih boja koristi se u procesu tiskanja. Također, opisuje koju boju tinte je potrebno koristiti kako bi se svjetlo reflektiralo od bijelu površinu kao što je papir. Crna se može generirati iz svih triju boja koje predstavljaju ovaj model. Međutim, u tiskanom obliku dokumenta crna boja se koristi u velikim količinama zbog čega je prednost imati ju kao zasebnu tintu (Sonka i sur., 2015). CMY modelu se pridodaje četvrta komponenta koja predstavlja crnu boju koja se označava slovom K i CMY prelazi u CMYK. Ovaj model koristi se za tiskanje u boji (Begušić, 2018).

#### **2.3.2.3. HSI model boja**

Temelji se na nijansi (H), zasićenosti (S) i intenzitetu (I). Nijansa je povezana s dominantnom valnom duljinom u kombinaciji svjetlosnih valova te je određena kutom između crvene i zadane boje. Zasićenost se odnosi na čistoću količine bijelog svjetla koji je pomiješan s nijansom i određena je udaljenošću od centra kružnice. Intenzitet odgovara komponenti osvjetljenja modela i određena je pozicijom na ordinatnoj osi. Prednosti ovog modela su odvojenost intenziteta od informacija o boji, a komponente nijanse i zasićenosti usko su povezane s načinom percipiranja ljudskog oka (Tyagi, 2018).

## **2.3.2.4. CIELAB (L\*a\*b\*) model boja**

Model (**Slika 5**) opisuje boje pomoću triju osi: dvije kromatske i jedne akromatske. Kromatske osi su *a\** komponenta (od zelene do crvene) i *b\** komponenta (od plave do žute). Akromatska os je *L\** komponenta koja određuje svjetlinu i takva os se mjeri od 0 do 100. Ovaj tip modela koristi izlazne uređaje poput digitalne kamere, skenera monitora i printera. Najviše se primjenjuje kod istraživanja vezana za prehranu (Yam i Papadakis, 2003).

![](_page_22_Figure_0.jpeg)

*Slika 5 CIELAB (L\*a\*b\*)* https://www.researchgate.net/figure/CIE-LAB-1976-color-space\_fig2\_263697963 [29.9.2022.]

#### **2.3.3. Sustav za akviziciju i obradu digitalnih slika**

Akvizicija slike je postupak dobivanja slike pomoću digitalnog uređaja. Slika nastaje tako da svjetlost padne na objekt pri čemu se ona reflektira i pada na leću Bayerovog fotosenzora koji se sastoji od filtera kod kojeg određeni piksel odgovara jednoj boji kao što su crvena, plava, zelena. Potom se intenzitet svjetla pretvara u napon i pohranjuje se u RAW senzoru. Nakon očitavanja dodaje se šum te se potom signal komprimira u neki format za pohranu digitalne slike (JPG, TIFF…) (Džaja, 2016).

Potrebni elementi za akviziciju slike su :

- 1. izvor svjetlosti (zračenja)
- 2. kamera
- 3. računalo za obradu podataka s pripadajućom programskom opremom

Svjetlost je određeni dio elektromagnetskog zračenja vidljiv ljudskim okom. Čovjek percipira boje reflektiranjem svjetlosti od objekta (Gonzalez i Woods, 2008). Izvor svjetlosti dijeli se na prirodni i umjetni. Prirodni izvor je Sunce. Umjetni izvori nastali su ljudskim djelovanjem što podrazumijeva rasvjetu (Paar i Martinko, 2009). Žarulje sa žarnom niti imaju najmanju učinkovitost te samo 5% električne energije pretvaraju u svjetlost, a ostalih 95% se gubi kao toplina. Halogene žarulje su žarulje koje u svojoj žarnoj niti sadrže plin (flour, klor, jod ili brom) koji daje bijelu svjetlost. Veća im je iskoristivost i imaju duži vijek trajanja. Svjetleće diode (LED), takozvane štedne žarulje imaju dug vijek trajanja i malu potrošnju energije, a mogu se proizvesti u više različitih boja i nemaju štetnih UV zračenja (Sumper i Baggini, 2012).

Glavni princip rada digitalnog fotoaparata zasniva se na principu fokusiranja slike pomoću objektiva, otvaranju blende koja zajedno sa zatvaračem odredi ekspoziciju. Svjetlost se apsorbira pomoću fotoosjetljivog senzora i sve faze nastanka fotografije se odvijaju u samom fotoaparatu (snimanje, obrada, pohrana). Senzor se sastoji od fotoosjetljivih ćelija koje na osnovu jačine primljene svjetlosti tvore signal određene jakosti. Ćelije su prekrivene crvenim, zelenim ili plavim filterom zbog čega reagiraju na skupinu primarnih boja odnosno crvenu, zelenu i plavu. Dobiveni električni signal svake ćelije potrebno je digitalizirati, odnosno pretvoriti u digitalni oblik što označava da će svaki signal dobiti određeni broj kako bi se mogao obraditi računalom. Fotoaparat obrađuje signale različite jakosti iz pojedinačnih ćelija pri čemu pikseli imaju odgovarajuću vrijednost boje o čemu ovisi kvaliteta snimljene fotografije. Vrijednosti piksela se međusobno povezuju i tvore slikovnu datoteku (Novosel i sur., 2006).

Za obradu prikupljenih informacija koristi se računalo koji ima odgovarajuću programsku opremu, programe u računalnom sustavu koji se nazivaju softver (Grundler i Šutalo, 2010).

#### **2.3.4. Vrste i formati digitalnih slika**

Digitalne slike klasificiraju se u dvije kategorije:

- 1. bitmapne slike,
- 2. vektorske slike.

*Bitmapne slike* su pravokutni niz uzrokovanih vrijednosti ili piksela. Ova vrsta slika odlikuje se točno određenim brojem piksela. Nadalje, uvećavanjem bitmapne slike kvaliteta opada kada dosegne određenu vrijednost. Formati bitmap slike su BMP, GIF, PNG, TIFF i JPEG.

PNG (portable network graphics) je oblik pohrane bez gubitka i najviše se upotrebljava za komprimiranje slike koje su reverzibilne što podrazumijeva da je nekomprimirana slika identična izvornoj (Tyagi, 2008). Također, to je format koji komprimira cijelu obojenu sliku s transparencijom kodirajući razliku između svakog piksela (Gonzalez i Woods, 2008).

JPG/JPEG (joint picture experts group) je format koji je optimiziran za fotografije i slike kontinuiranog tona koje sadrže velik broj boja. Ovaj oblik datoteke može postići velike omjere kompresije uz zadržavanje prvobitne kvalitete slike. Komprimirani oblik može pohraniti 24 bitnu sliku koja sadrži oko 16 milijuna boja (slike koje su pohranjene u multimedijskim aplikacijama) (Tyagi, 2018).

*Vektorske slike.* Ovaj tip slika koristi matematičke informacije kao što su dužina, boja, debljina koje su u obliku vektor veličine. Mogu se spremiti u bilo koju veličinu, rezoluciju i u bilo kojem obliku izlazne datoteke. Također, prikladne su za ilustracije, crteže i fontove (Tyagi, 2018). Vektorske slike su SVG, STEP,EPS, STL itd. (Adobe, 2022).

#### **2.3.5. Analiza digitalne slike**

Analiza digitalne slike započinje konvertiranjem slike u boji ili sive slike u binarnu kako bi se pojednostavio i ubrzao proces obrade. Takav postupak konvertiranja naziva se binarizacija. Predoperacijski postupci koji se koriste su segmentacija i ekstrakcija rubova. Postupkom segmentacije slika se podijeli na manje dijelove i kao takva se koristi za prepoznavanje i klasifikaciju objekata, a ekstrakcija za pronalaženje određenih dijelova objekta. Kako bi se slika poboljšala za ljudsko oko koristi se postupak zaoštravanja dok se zaglađivanje koristi za zamućivanje objekata na slici (Tyagi, 2018).

Od digitalne slike se očekuje izdvajanje određene informacije iz skupa, mogućnost zaključka iz nekompletnih informacija i učenje na osnovu uzorka. Sustavi za prepoznavanje koriste se za dobivanje geometrijskih transformacija traženog predmeta, translacije, skaliranja i rotacije. Analiza slike provodi se :

- detekcija rubova algoritam koji nalazi rubove duž linije piksela. Koristi se za identifikaciju i lociranje diskontinuiteta u intenzitetu piksela gdje diskontinuitet označava nagle promjene u intenzitetu piksela. Zasniva se na ideji razlikovanja naglih promjena u svjetlini slike te tako dobiva informacije o linijama na slici ili o rubovima objekata. Promjena u svjetlini predstavlja promjenu svojstva materijala. Prikupljene informacije koriste se za raspoznavanje položaja objekta u odnosu na okolinu, izoštravanja, izdvajanje iz pozadine (Draganić i sur., 2013).
- traženje uzorka lociranje određene regije na slici koje odgovaraju referentnom uzorku. On se primjenjuje tako da se unaprijed odredi uzorak koji označava objekt koji

se traži. Koristi se za definiranje položaja objekta na slici, da bi se izvršila inspekcija prisutnosti i mjerile različite dimenzije (Nixon i Aguado, 2020).

- traženje geometrijskih značajki algoritam koji je specijaliziran za prepoznavanje uzorke određenih geometrijskih informacija i oblika. Primjer algoritma je globalna analiza značajki (Global feature analysis GFA) koja se primjenjuje na binarnoj slici s geometrijskim značajkama kao što su težište i površina (Zuech, 2019).
- mjerenje dimenzija pomoću ovog algoritma dobivaju se informacije kao što su udaljenost kutova, površine, položaj linija i kružnica. Sve mjere koje se dobiju su definirane u odnosu na koordinantni sustav. Potrebno je definirati područje interesa. Koraci za određivanje algoritma za mjerenje dimenzija su: postavljanje koordinatnog sustava, određivanje područja mjerenja unutar slike, akvizicija dijela slike na kojoj se nalazi objekt koji mjerimo, ponovno postavljanje koordinatnog sustava te mjerenje na osnovu određenih parametara pri čemu se dobiva rezultat na osnovu razlike između referentne i izmjerene slike (Baljak, 2009).

**3. EKSPERIMENALNI DIO**

## **3.1. ZADATAK**

Zadatak rada bio je pratiti rast i obezbojenje sintetskih bojila gljivama bijelog truljenja *Trametes gibbosa* i *Trametes versicolor* AG613*,* primjenom metode računalne analize slike. Analiza slika napravljena je u specijaliziranom programskom alatu, ImageJ, koji se primjenjuje u mikrobiologiji, biologiji, medicini i drugim znanstvenim područjima.

### **3.2. MATERIJALI I METODE**

#### **3.2.1. Bojila**

Korištena sintetska bojila:

- a) kongo crvenilo (Merck, USA)
- b) fuksin (Merck, USA)
- c) metilensko modrilo (Merck, USA)
- d) kristal violet (Merck, USA)
- e) malahitno zelenilo (Merck, USA)

![](_page_27_Picture_10.jpeg)

*Slika 6 Sintetska bojila*

## **3.2.2. Mikroorganizmi – gljive bijelog truljenja**

Primijenjene gljive pripadaju privatnoj zbirci Institute for Applied Mycology and Biotechnology, Celje, Slovenija te su izolirane na području Celja i Laškog u Sloveniji i Culture Collection of Basidiomycetes, Prag, Češka (AG 613)

- *Trametes gibbosa*
- *Trametes versicolor* AG613

Mikroorganizmi su uzgajani na krumpirovom glukoznom agaru (PDA, Liofilchem, Italija) kojem su dodana bojila.

## **3.2.3. Ostali pribor**

Za pripremu podloge za obezbojenje korišteni su PDA i određeni volumen matične (stock) otopine bojila, tehnička vaga, plastične kivete, sterilne tikvice, Petrijeve zdjelice (promjera 90 milimetara), autoklav, vodena kupelj, termostat, digitalni fotoaparat Nikon D5600 s objektivom (karakteristike su prikazane u **Tablici 1**) , tronožac, digestor te rasvjetna lampa.

#### *Tablica 1 Tehničke karakteristike digitalnog fotoaparata*

![](_page_28_Picture_163.jpeg)

![](_page_28_Picture_9.jpeg)

*Slika 7 Digitalni fotoaparat, tronožac, lampa*

#### **3.2.4. Metode**

Kulture gljiva su uzgojene na PDA agaru tijekom 7 dana pri 25°C. Porast gljive je izrezan sterilnim bušačem čepova promjera 6 mm i dobiveni disk je korišten za nacjepljivanje ploča PDA s dodatkom određenog volumena stock otopine kako bi se postigla željena koncentracija u podlozi (uz kontrole bez dodatka bojila). Porast je prenesen sterilnom špatulom u središte zdjelice, s porastom kulture prema gore. Istovremeno su pripremljene zdjelice bez nacjepljivanja gljiva (abiotske kontrole). Sve zdjelice u inkubirane pri 25°C.

![](_page_29_Picture_2.jpeg)

![](_page_29_Picture_3.jpeg)

*Slika 8 Nacjepljivanje podloge diskom gljivama bijelog truljenja*

*Praćenje rasta i obezbojenja podloge gljiva bijelog truljenja.* Rast i obezbojenje gljiva bijelog truljenja praćeni su tijekom 49 dana, od 7. ožujka 2022. kada su uzorci prvi puta slikani do 25. travnja 2022. godine, s digitalnim fotoaparatom Nikon D5600 i objektivom Nikon AF-P DX NIKKOR 70-300 mm f/4.50-6.3 G ED, model 20061. (**Slika 7**) Fotografiranje je provedeno u mikrobiološkom laboratoriju, u tami, gdje je jedini izvor svjetlosti bila lampa za pozadinsko osvjetljavanje uzorka (uzorak se stavljao na izvor svjetla). Pozicija fotoaparata, učvršćenog na tronošcu, tijekom postupka slikanja nije mijenjana (okomito iznad uzorka, na istoj udaljenosti). Gljive bijelog truljenja slikane su svaka dva dana, do potpunog prorasta, nakon čega se slikanje provodilo jednom tjedno u cilju praćenja obezbojenja podloge. Uzorci su fotografirani s obje strane, prvo gornja (označeno slovom 'a' u nazivu slike), a zatim i donja strana (oznaka 'b') uz

zadržavanje orijentacije Petrijeve zdjelice. Svako fotografiranje provedeno je istim redoslijedom uzoraka, prvo uzorci abiotskih proba (bojane podloge bez nacijepljenih gljiva), referentni uzorci (nebojana podloga s nacijepljenim gljivama *Trametes versicolor* AG613, *Trametes gibossa*), zatim uzorci nacijepljenih gljiva na bojanim podlogama (kongo crvenilo, kristal violet, metilensko modrilo, fuksin i malahitno zelenilo) , počevši od najmanje do najveće koncentracije bojila (10 mg/L, 50 mg/L, 100 mg/L) svih triju ponavljanja. Uzorci gljiva koje su prorasle podlogu (dosegle rubove Petrijeve zdjelice) slikane su 7 dana nakon utvrđivanja prorasta.

![](_page_30_Picture_221.jpeg)

*Slika 9 Datum fotografiranja i broj fotografija*

Datumi fotografiranja zajedno s brojem fotografija prikazani su na **slici 9**.

#### *Priprema slika za analizu.*

Nakon prebacivanje datoteka s digitalnog fotoaparata na osobno računalo, potrebno je provesti preimenovanje datoteka i sortiranje prema vrsti gljiva, bojilu i koncentraciji. Preimenovanje je automatizirano pomoću dva Python programa 'imena uzoraka.py' i 'slike\_preimenovanje.py' (**Prilog 4** i **5**). Prvi program služi za generiranje tekstualne datoteke s imenima svih uzoraka, po redu kako su fotografirani. Drugi program provodi preimenovanje prema generiranim imenima, vodeći računa o broju datoteka i generiranih imena (mora biti jednak), te stvara tekstualnu datoteku s zapisima preimenovanja (staro ime->novo ime) zbog nadzora postupka i mogućnosti ispravke ako dođe do pogreške. Ostale manipulacije s imenima slika odrađena su uporabom regularnih izraza (regular expressions). Razvrstavanje imenovanih slika u pripadajuće mape odrađeno je pomoću bash skripti (**Prilog 7**).

Uklanjanje pozadine, tj. isijecanje sadržaja Petrijevih zdjelica i skaliranje odrađeno je poluautomatski u "GNU Image Manipulation Programm"-u (skraćeno GIMP), pomoću Python-Fu skripte (makro naredbe), koja je prikazana u **prilogu 6**. Postupak se sastoji od ručnog označavanja unutarnjeg dijela Petrijeve zdjelice pomoću alata *eliptični odabir* s uključenim opcijama zaglađivanja rubova, proširenja iz središta i fiksne veličine. Nakon izvršenog odabira, pokreće se skripta koja automatski:

- dodaje alfa kanal (prozirnost),
- vrši inverziju selekcije i briše označeno,
- ponovo vrši inverziju selekcije i obrezuje sliku na selekciju
- podešava veličinu slike na 2000 × 2000 piksela (širina × visina) i smanjuje X i Y rezoluciju na 150 piksela/inču kubičnom interpolacijom
- sprema sliku u PNG formatu, zadržavajući ime originalne slike.

GIMP je besplatni program (Open Source), koji je dostupan za Microsoft Windows, GNU/Linux i macOS operativne sustave, a služi za obradu digitalnih fotografija različitih formata (BMP, GIF, JPEG, MNG, PCX, PDF, PNG, PS, PSD, SVG, TIFF, TGA, …) (The GIMP Development Team, 2019).

#### *Mjerenje porasta programom ImageJ.*

ImageJ je program, čiji je razvoj započeo 1997. godine, kada je Wayne Rasband razvojni inženjer u Nacionalnom institutu za zdravlje u Sjedinjenim Američkim Državama (National Institute for Health, NIH), počeo raditi na prebacivanju aplikacije NIH Image pisane u Pascalu za Mac II računala u Java programski jezik kako bi ga učinio dostupnim na svim platformama (operativnim sustavima) koji imaju Java Runtime Enviroment (JRE) (Schneider i sur., 2012). Tijekom razvoja, kako je program otvorenog koda (Open Source), niz dobrovoljaca je implementiralo veliki broj alata i algoritama za prikazivanje, analiziranje, uređivanje i spremanje slika od 8, 16 i 32 bita (ImageJ, 2022). Funkcionalnost programa je moguće proširiti, automatizirati analize i operacije nad slikama, pomoću makronaredbi i/ili skripti u Java programskom jeziku koje ubrzavaju obradu slika (Collins, 2018). ImageJ je jednostavan za upotrebu (**Slika 10**), podržava velik broj različitih formata slika (TIFF, GIF, JPEG, BMP,DICOM, FITS), a primjenjuje se najčešće u mikroskopiji te medicinskim snimanjima (ImageJ, 2022).

![](_page_32_Figure_0.jpeg)

*Slika 10 ImageJ*

Mjerenje rasta i obezbojenja gljiva bijelog truljenja provedeno je u ImageJ-u, na način da se pripremljene slike uvezu u program, te se odredi poznata duljina objekta na slici (promjer P. zdjelice D=90 mm) u pikselima naredbom "set scale". Ovim postupkom se umjere alati za mjerenje duljina, određivanjem dimenzije piksela slike u stvarnom objektu na slici, 90 mm podijeljeno na 2000 piksela odgovara 0,045 mm/pixelu.

Odabirom alata "straight" povučena je linija, od ruba micelija gljive ili granice obezbojenja podloge do ruba na suprotnoj strani, program preračuna duljinu linije u pikselima u milimetre te dobijemo rast gljive ili obezbojenje podloge. Mjerenje se radi u dvije okomite osi kao je prikazano na slikama ispod, mjerenje rasta (**Slika 11**) i obezbojenja podloge (**Slika 12**). Duljine se bilježe kombinacijom tipaka CTRL + M na tipkovnici u prozoru s podacima mjerenja. Sve izmjerene vrijednosti izvezene su u Excel tablicu.

![](_page_32_Picture_4.jpeg)

*Slika 11 Mjerenje rasta*

![](_page_32_Picture_6.jpeg)

*Slika 12 Mjerenje obezbojenja*

**4. REZULTATI I RASPRAVA**

Dinamika rasta gljive *Trametes gibbosa,* na podlogama s dodanim bojilima, praćena je u odnosu na rast gljive na podlogama bez bojila (referentom vrijednošću), kod kojih je došlo do potpunog prorasta osmog dana inkubacije (**Slika 13**). Micelij je simetrično rastao oko središta (micelijskog diska) gljive te je praćen u tri paralele. Prilikom mjerenja rasta važna je razlika u kontrastu između podloge i samog micelija. U danima inkubacije prije potpunog prorasta rub je teže uočljiv zbog njihove sličnosti u boji. Također, mikrobiološka aktivnost koja se očituje u obliku metaboličke vode (kapljice na poklopcu Petrijeve zdjelice, na jednoj od triju paralela) dodatno je otežala određivanje granice ruba micelija, a samim time i mjerenje rasta. Većim danom inkubacije, rastom micelija, povećava se razlika u kontrastu između gljive i podloge što omogućava jasnije vidljivu granicu ruba micelija i lakše mjerenje. Dinamika rasta *T. gibbosa* u skladu je s rezultatima Antunović (2017) zajedno s pojavom metaboličke vode.

![](_page_34_Figure_1.jpeg)

*Slika 13 Referenta vrijednost T. gibbosa*

![](_page_35_Figure_0.jpeg)

*Slika 14 Srednje vrijednosti vodoravnog mjerenja*

![](_page_35_Figure_2.jpeg)

#### *Slika 15 Srednje vrijednosti okomitog mjerenja*

Najizrazitije odstupanje dinamike rasta od referentnih vrijednosti uočava se na podlozi s bojilom malahitno zelenilo, koje je u potpunosti inhibiralo rast pri koncentracijama od 50 i 100 mg/L s vrijednošću promjera 6 milimetara i indeksom obezbojenja 0 (**Slika 14**, **Slika 15**, **Prilog 1**). Istraživanje Eichlerove i suradnika (2006) navodi da pri koncentraciji od 0,05 g/L je došlo do rasta gljive bijelog truljenja *Dichomitus squalens* i do obezbojenja podloge, dok pri većim koncentracijama (100 mg/L) nije došlo do rasta niti do obezbojenja podloge s bojilom malahitno zelenilo.

![](_page_36_Figure_0.jpeg)

*Slika 16 Srednje vrijednosti vodoravnog mjerenja*

![](_page_36_Figure_2.jpeg)

*Slika 17 Srednje vrijednosti okomitog mjerenja*

Nadalje, bojilo kristal violet znatno je usporilo rast *T. gibbosa* te nije došlo do potpunog rasta za vrijeme inkubacije (**Slika 16** i **Slika 17**). Iako nije došlo do potpunog rasta, granica micelija jasno je uočljiva zbog razlike u boji podloge i micelija.

![](_page_37_Figure_0.jpeg)

*Slika 18 Srednje vrijednosti okomitog mjerenja*

![](_page_37_Figure_2.jpeg)

*Slika 19 Srednje vrijednosti vodoravnog mjerenja*

Rast *T. gibbosa* na podlogama s bojilom kongo crvenilo prikazan je na **slikama 18** i **19** koje pokazuju potpuni prorast osmog dana inkubacije. Granica rasta micelija jasno se mogla odrediti zbog značajne razlike u boji između micelija i podloge u svim koncentracijama. Nadalje, slike prikazuju usklađeni rast u koncentracijama 10 i 50 mg/L dok koncentracija od 100 mg/L prikazuje usporeni rast naspram manjih koncentracija.

![](_page_38_Figure_0.jpeg)

*Slika 20 Srednje vrijednosti vodoravnog mjerenja*

![](_page_38_Figure_2.jpeg)

*Slika 21 Srednje vrijednosti okomitog mjerenja*

Fuksin je bojilo kod kojeg je do potpunog rasta gljive došlo u isto vrijeme pri zadanim koncentracijama. Njihov paralelan rast prikazuju **slike 20** i **21**. Pri koncentraciji od 10 mg/L i početnim danima inkubacije granicu micelija teže je odrediti zbog svjetlije boje micelija. Međutim, rastom i pomakom od početnog dana inkubacije dolazi do jasnije granice zbog većeg kontrasta između micelija i podloge.

![](_page_39_Figure_0.jpeg)

*Slika 22 Srednje vrijednosti vodoravnog mjerenja*

![](_page_39_Figure_2.jpeg)

*Slika 23 Srednje vrijednosti okomitog mjerenja*

Usklađen rast pri koncentracijama 10, 50 i 100 mg/L na podlogama s bojilom metilensko modrilo prikazuju **slike 22** i **23**. Nadalje, iz slika se zaključuje da za potpuni rast *T. gibbosa* potrebno je deset dana inkubacije. Micelij gljive jasno je uočljiv na podlogama i zbog toga se granica rasta jasno definirala.

Rezultati rasta *T. gibbosa* na podlogama s bojilima fuksin, kongo crvena, kristal violet i metilensko modrilo u skladu su s rezultatima Kezerle (2020) i Antunović (2017) koji, također, navode da je došlo do potpunog rasta s vremenom inkubacije.

Obezbojenja podloga *T. gibbosa* praćeno je usporedno s referentnom vrijednošću abiotskih proba za sva odabrana bojila. Podaci koji su dobiveni programom ImageJ (*median, minimum,* 

*maximum, standard deviation i mean*) za primarne boje u RGB modelu (red-crvena, greenzelena i blue-plava) uvezeni su u Microsoftu Excelu pomoću Comma-separated values datoteke. Na osnovu podataka *median-a* dobivene su srednje vrijednosti za primarne boje po danima inkubacije čiji rezultati su korišteni za grafičko prikazivanje promjene boje podloge abiotskih proba tijekom vremena inkubacije. Iz dobivenih rezultata može se zaključiti da nema značajnih promjena tijekom vremena inkubacije (**Prilog 3**).

Kod *Trametes gibbosa* do obezbojenja nije došlo na podlogama s bojilom malahitno zelenilo u koncentracijama od 50 i 100 mg/L zbog potpune inhibicije rasta gljive navedenim bojilom (**Slika 26**)*.* Na podlogama s bojilima fuksin i kongo crvenilo obezbojenje je u potpunosti prisutno te je jasno vidljiva granica promjene boje podloge prije potpunog obezbojenja (**Slika 24**). Bojilo kristal violet zajedno s nepotpunim rastom gljive dovodi do nepotpunog obezbojenja podloge s jasnom vidljivim granicama diskoloracije. Na podlogama s metilenskim modrilom micelij gljive prekrio je podlogu što uzrokuje otežanom određivanju granica i time nedovoljno preciznim rezultatima obezbojenja (**Slika 25**).

![](_page_40_Picture_2.jpeg)

*Slika 24 T. gibbosa na podlozi s bojilom kongo crvena u koncentraciji od 100 mg/L tijekom vremena inkubacije*

![](_page_41_Figure_0.jpeg)

*Slika 25 T. gibbosa na podlozi s bojilom metilensko modrilo u koncentraciji od 100 mg/L tijekom vremena inkubacije*

![](_page_41_Figure_2.jpeg)

*Slika 26 T. gibbosa na podlozi s bojilom malahitno zelenilo u koncentraciji od 100 mg/L tijekom vremena inkubacije*

Rast *Trametes versicolor* AG613 praćen je usporedno s referentnim uzorkom, koji predstavlja radni mikroorganizam nacijepljen na krumpirov glukozni agar bez bojila. Nakon deset dana inkubacije došlo je do potpunog prorasta na podlogama (**Slika 27**). Rast gljive u sve tri paralele praktički je identičan. Problem prilikom određivanja granice micelija nije predstavljala boja između micelija i podloge, nego metabolička voda na poklopcu petrijeve zdjelice koja je prikazana u obliku kapljica.

![](_page_42_Figure_0.jpeg)

*Slika 27 Referetna vrijednost T. versicolor AG613*

![](_page_42_Figure_2.jpeg)

*Slika 28 Srednje vrijednosti vodoravnog mjerenja*

![](_page_42_Figure_4.jpeg)

*Slika 29 Srednje vrijednosti okomitog mjerenja*

Malahitno zelenilo je bojilo kod kojeg se rast značajno sporije odvijao u odnosu na referentne vrijednosti (**Slika 28** i **Slika 29**). Postupak mjerenja rasta nije predstavljao problem zbog znatne razlike u boji između podloge P. zdjelice i micelija gljive.

![](_page_43_Figure_1.jpeg)

*Slika 30 Srednje vrijednosti vodoravnog mjerenja*

![](_page_43_Figure_3.jpeg)

*Slika 31 Srednje vrijednosti okomitog mjerenja*

Osim malahitnog zelenila, veću razliku u rastu, uspoređujući s referentnom vrijednošću očituje se kod podloga s bojilom kristal violet. Iako je bojilo usporilo rast, s vremenom inkubacije došlo je do potpunog rasta (nakon 22 dana inkubacije) (**Slika 30** i **Slika 31**).

![](_page_44_Figure_0.jpeg)

*Slika 32 Srednje vrijednosti vodoravnog mjerenja*

![](_page_44_Figure_2.jpeg)

*Slika 33 Srednje vrijednosti okomitog mjerenja*

Za potpuni rast na podlozi s fuksinom potrebno je osam dana inkubacije za sve tri koncentracije (**Slika 32** i **33**). Mjerenje rasta nije predstavljalo problem zbog lako uočljive razlike između granice micelija i podloge.

![](_page_45_Figure_0.jpeg)

*Slika 34 Srednje vrijednosti vodoravnog mjerenja*

![](_page_45_Figure_2.jpeg)

*Slika 35 Srednje vrijednosti okomitog mjerenja*

Podloge s metilenskim modrilom u koncentraciji od 100 mg/L, zbog veće koncentracije bojilo je jače izraženo i granica rasta micelija teže je uočljiva. S vremenom inkubacije i rastom gljive granica postaje izraženija i postupak mjerenja jednostavniji. *Trametes versicolor* potpuno je proraslo nakon osmog dana inkubacije (**Slika 34** i **35**).

![](_page_46_Figure_0.jpeg)

*Slika 36 Srednje vrijednosti vodoravnog mjerenja*

![](_page_46_Figure_2.jpeg)

*Slika 37 Srednje vrijednosti okomitog mjerenja*

Potpuni rast *T. versicolor* AG613 na podlogama s bojilom kongo crvenilo dogodio se nakon osmog dana inkubacije kod koncentracija 10 i 50 mg/L, a pri koncentraciji od 100 mg/L dva dana nakon (**Slika 36** i **37**). Određivanje granica rasta bilo je otežano kod koncentracije od 10 mg/L na početku inkubacije zbog manjeg kontrasta micelija i podloge. S vremenom inkubacije gljiva je rasla te je tako i granica postala jasnija (boja micelija jasnije je uočljiva naspram podloge).

Dinamika obezbojenja *T. versicolor* AG613 praćena je usporedno s abiotskim probama. Rezultati abiotskih proba dobiveni su programom ImageJ i obrađeni su u Microsoft Excelu iz kojih se zaključuje da vrijeme inkubacije ne utječe na promjenu bojila u podlozi (**Prilog 3**). Podaci su dobiveni istim principom kao kod *T. gibbosa*.

Kongo crvena, fuksin, kristal violet i malahitno zelenilo su bojila kod kojih je došlo do potpunog obezbojenja u vremenu inkubacije s indeksom obezbojenja vrijednosti 1 (**Prilog 1**). Za to vrijeme, obezbojenje se postepeno povećavalo, te se lako uočava kao što je vidljivo na **slici 38**.

![](_page_47_Picture_2.jpeg)

*Slika 38 T. versicolor* AG613 *na podlozi s bojilom kristal violet u koncentraciji 100mg/L tijekom vremena inkubacije*

Obezbojenje podloge s bojilom metilensko modrilo pokazuje sličnost s obezbojenjem podloge kod *T. gibbosa*. Micelij kod koncentracije od 50 mg/L potpuno promijenio svoju boju, a obezbojenje podloge je vidljivo na **slici 39.**

![](_page_47_Picture_5.jpeg)

*Slika 39 T. versicolor* AG613 *na podlozi s bojilom metilensko modrilo u koncentraciji od 50 mg/L tijekom vremena inkubacije*

Podaci o rastu i obezbojenju odabranih gljiva dobiveni su analizom digitalnih fotografija, koja je omogućila obradu podataka naknadno i nije bila vremenski ograničena. Rezultati su dobiveni poluautomatski pomoću programa ImageJ (opisano u poglavlju materijali i metode) koji je znatno olakšao mjerenje rasta i obezbojenja, jer vrijeme potrebno za mjerenje, odnosno analizu jednog uzorka svedeno je na manje od 30-ak sekundi. Izmjerene vrijednosti su obrađene u programu Microsoft Excel, koji omogućuje vizualizaciju (grafički prikaz) dobivenih rezultata, što olakšava otkrivanje veza i komparaciju podataka, odnosno tumačenje rezultata.

Prije početka obrade slika potrebno je izvršiti njihovo sortiranje i imenovanje datoteka prema odabranoj metodologiji. Ručni postupak vremenski je zahtjevan, zbog velikog broja fotografija, što može dovesti do pogrešaka koje je potrebno ispravljati. Kako bi se ubrzao cijeli proces i smanjila mogućnost pogreške, razvijena su dva programa u Python programskom jeziku (opisan u materijalima i metodama), koji značajno olakšavaju i ubrzavaju proces imenovanja i sortiranja. Naime, nakon ručnog revidiranja slikanih uzoraka (neslikani se brišu iz datoteke *uzorci.txt*) program *slike\_preimenovanje.py* preimenuje 180 slika u manje od sekunde, što u praksi znači smanjenje potrebnog vremena s razine nekoliko sati na par minuta (uključujući uređivanje datoteke *uzorci.txt*).

Izazov pri mjerenju rasta i obezbojenja javlja se kod pripreme slika za analizu gdje je potrebno ukloniti pozadinu, odnosno izdvojiti dio slike od interesa (*eng.region of interest ROI*) (podloga s gljivom) od ostatka fotografije (Petrijeva zdjelica, postolje). Ručno uklanjanje pozadine, pomoću specijaliziranih programa(GIMP), dugotrajan je postupak zbog broja fotografija koje treba obraditi i koraka (alata) u samom postupku, kako je navedeno u poglavlju materijali i metode. Postupak uklanjanja pozadine olakšan i ubrzan je, automatiziranjem dijela koraka pomoću Python-Fu skripte, koja automatski ukloni sve osim označenog (ROI) dijela slike i spremi obrađenu sliku u željenom obliku (format, veličina, rezolucija). Potpuna automatizacija procesa nije uspjela, uporabom ImageMagic-a iz naredbenog redka (skripte), jer kod određenog broja slika dolazi do pogrešnog odabira pozadine. Tada se pozadinom ujedno i ukloni dio koji je važan za daljnju analizu (**Slika 40**), zbog sličnosti boja ruba Petrijeve zdjelice i same podloge.

![](_page_49_Picture_0.jpeg)

*Slika 40 Greška prilikom uklanjanja pozadine*

Rezultati rasta *T. gibbosa* i *T. versicolor* AG613 dobiveni su bez većih poteškoća. Micelij gljiva znatno se razlikuje od boje podloge na kojoj se nalazi. Razlika u boji omogućava lakše određivanje granice rasta i dobivanje točnijih rezultata. No, tijekom inkubacije na poklopcu Petrijeve zdjelice dolazilo je do kondenzacije (metabolička voda) vlage (sitne kapljice) koja smeta pri određivanju granice rasta gljiva, odnosno obezbojenja podloge. Problem kondenzacije prikazan je na **slici 41** kada se sa sigurnošću ne može odrediti točna granica rasta. Smanjenje vidljivosti dovodi do pogrešaka prilikom mjerenja. Za smanjivanje utjecaja mjehurića, odnosno nepravilnosti u samim podlogama (pikseli s velikom razlikom u boji u odnosu na susjedne piksele), primijenjen je filter *Median*, koji uklanja šum iz slike na način da zamjenjuje vrijednost piksela s medianom vrijednosti susjednih piksela. Posljedica djelovanja navedenog filtera je smanjenja vidljivost kapljica i lakše mjerenje rasta. Kondenzacija je predstavljala problem samo prilikom mjerenja rasta zato što se nalazila na poklopcu P. zdjelice. Za dobivanje rezultata obezbojenja nije imala utjecaj jer su mjerenja provedena na donjoj strani Petrijeve zdjelice.

![](_page_50_Picture_0.jpeg)

*Slika 41 Kondenzacija na poklopcu P. zdjelice*

Automatsko mjerenje rasta, odnosno obezbojenja podloga nije bilo moguće provesti jer segmentacija slika tresholding algoritmima dostupnim u ImageJ programu nije davala rezultate, pogotovo tijekom uznapredovalog rasta gljiva. Nadalje, dodatne poteškoće predstavljala je kondenzacija, odnosno nesavršenost na agarnim pločama te njihovo pucanje uslijed isušivanja na kraju promatranog perioda inkubacije. Sam micelij gljive otežao je određivanje granice obezbojenja svojim rastom jer je zaklanjao obezbojenja (taman je u odnosu na podlogu). Vrijednosti indeksa obezbojenja za svako bojilo i vrstu gljive prikazani su u **prilogu 1** i **2**.

**5. ZAKLJUČCI**

Na osnovi rezultata istraživanja, provedenih u ovom radu, mogu se izvesti sljedeći zaključci:

- Rezultati dinamike rasta gljiva i obezbojenja podloga bojanih bojilima su u skladu s literaturno dostupnim rezultatima, a koji su dobiveni metodom mjerenja rasta i obezbojenja pomoću pomične mjerke.
- Uporabom razvijenih programa i postupka ubrzava se i olakšava postupak praćenja rasta gljiva i obezbojenja podloga.
- Ograničenja primjene ove metode, odnosno potpune automatizacije postupka, vezana su uz problematiku segmetacije slike, odnosno razlikovanja objekata od interesa i pozadine, pogotovo u kasnijim fazama inkubacije zbog prorasta micelija, gdje algoritmi određivanja praga (eng. Tresholding) ne mogu segmentirati sliku.
- Za postizanje boljih rezultata segmentacije slike potrebno je modificirati osvjetljenje s ciljem povećanje razlike između podloge, obezbojene podloge i micelija gljive, odnosno fotografiranje u više područja (multi spektralna fotografija) i/ili segmentacija na temelju teksture odnosno entropije.

**6. LITERATURA**

Adanan LA, Mohd Yusoff AR, Hadibarata T, Khundhair B: Biodegradation of bis-azo dye reactive black 5 by white-rot fungus *Trametes gibbosa* sp. WRF 3 and its metabolite characterization. *Water, Air, & Soil Pollution* 225:1-11, 2014.

Adobe: *Vector files*. Adobe, 2022. https://www.adobe.com/creativecloud/filetypes/image/vector.html [16.10.2022].

Antunović K: Sposobnost obezbojenja sintetskih bojila novih izolata gljiva roda *Trametes*. *Diplomski rad*. Prehrambeno-tehnološki fakultet Osijek, Osijek, 2017.

Baljak T: Procjena kretanja predmeta rada vizijskim sustavom. *Diplomski rad*. Fakultet strojarstva i brodogradnje, Zagreb, 2009.

Begušić D: *Inženjerska grafika.* Fakultet elektrotehnike, strojarstva i brodogradnje u Splitu, 2018. http://lab425.fesb.hr/IGRAF/ [24.6.2022].

Chapman N, Chapman J: *Digital multimedia*. John Wiley and Sons, LTD, Chichester, 2004.

Chatterjee S, Lee M, Woo S: Adsorption of congo red by chitosan hydrogel beads impregnated with carbon nanotubes. *Bioresource Technology* 101:1800-1806, 2010.

Collins T: ImageJ for microscopy. *BioTechniques* 43:15, 2018.

Crini G: Non-conventional low-cost adsorbents for dye removal. *Bioresource Technology* 97:1061-1085, 2005.

Cromushrooms: *Hrastova raznocijevka*. Cromushrooms.eu, 2021. https://www.cromushrooms.eu/index.php/?layout=edit&id=928 [9.1.2023].

Dafale N, Nageswara Rao N, Meshram S, Watw S: Decolorization of azo dyes and simulated dye bath wastewater using acclimatized microbial consortium – Biostimulation and halo tolerance. *Bioresource Technology* 99:2552-2558, 2008.

Draganić N, Ivanković D, Saloper D, Stopić A: Detekcija rubova u slici pomoću diskretne veličine transformacije. *Projekt iz naprednih metoda digitalne obrade signala*. Fakultet elektrotehnike i računarstva, Zagreb, 2013.

Drumond Chequer F, Rodrigues de Oliveira G, Anastacio Ferraz E, Carvalho Cardoso J, Boldrin Zanoni M, Palma de Oliveira D: Textile Dyes: Dyeing process and environmental impact. U *Ecofriendly textile dyeing and finishing*, str. 151-168. InTech, Rijeka, 2013.

Džaja B: Digitalna obrada i analiza slike. *Nastavni materijal predavanja/vježbe*, 2016.

Eichlerova I, Homolka L, Nerud F: Synthetic dye decolorization capacity of white rot fungus *Dichomitus squalens*. *Bioresource Technology* 97:2153-2159, 2006.

Gonzales R, Woods R: *Digital image processing.* Pearson education, New Jersey, 2008.

Grundler D, Šutalo S: *Računalstvo 1*. Školska Knjiga, Zagreb, 2010.

Gudelj I, Hrenović J, Dragičević T, Delaš F, Šoljan V, Gudelj H: Azo boje, njihov utjecaj na okoliš i potencijal biotehnološke strategije za njihovu biorazgradnju i detoksifikaciju. *Arhiv za Higijenu Rada i Toksikologiju* 62:91-101,2011.

Gupta VK, Suhas: Application of low-cost adsorbents for dye removal. *Journal of Environmental Management* 90:2313-2342, 2009.

Hrvatska enciklopedija: *Bojila.* Leksikografski zavod Miroslava Krleža, 2021. https://enciklopedija.hr/Natuknica.aspx?ID=8466 [15.6.2022].

Hrvatska enciklopedija: *Gljive.* Leksikografski zavod Miroslava Krleža, 2021. https://www.enciklopedija.hr/Natuknica.aspx?ID=22411 [25.6.2022].

ImageJ: *Basic Concepts*. 2022. https://imagej.nih.gov/ij/docs/concepts.html [5.12.2022].

Jalandoni-Buan A, Decena-Soliven A, Cao E, Barraquio V, Barraquio W: Congo red decolorizing activity under microcosm and decolorization of other dyes by congo red decolorizing bacteria. *Philippine Journal of Science* 138:125-132, 2009.

Jayasinghe C, Imtiaj A, Woo Lee G, Hoan Im K, Hur H, Woong Lee M, Yang H, Lee T: Degradation of three aromatic dyes by white rot fungi and the production of ligninolytic enzymes. *Mycobiology* 36:114-120, 2008.

Kezerle A: Uklanjanje sintetskih bojila metilenskog modrila i kongo crvenila iz vodenih otopina adsorpcijom na pivski trop. *Doktorska disertacija*. Sveučilište J.J. Strossmayera u Osijeku i Institut Ruđer Bošković, Osijek, 2020.

Kiernan J: Classification and naming of dyes, stains and fluorochromes. *Biotechnic and Histochemistry* 76:261-277, 2001.

Kyzas G, Kostoglou M, Lazaridis N, Bikiaris D: Decolorization of dyeing wastewater using polymeric absorbents. U *Eco-friendly textile dyeing and finishing*, str. 178-206. InTech, Rijeka, 2013.

Ma Y, Mao D, Geng L, Wang Z, Xu C: Production, fractionation, characterization of extracellular polysaccharide from a newly isolated *Trametes gibbosa* and its hypoglycemic activity. *Carbohydrate Polymers* 460-465, 2013.

Mittal A, Mittal J, Malviya A, Kaur D, Gupta V: Adsorption of hazardous dye crystal violet from wastewater by waste materials. *Journal if Colloid and Interface Science* 343:463-473, 2010.

Mohd Y: Synthetic Dyes. A threat to the environment and water ecosystem. U *Textiles and clothing*, str. 11-24, Scrivener Publishing LLC, Beverly, 2019.

Nixon M, Aguado A*: Feature extraction and image processing for computer vision.* Elsevier, London, 2020.

Novosel S, Novosel S, Belani H: *Digitalna fotografija*. Udruga P.O.I.N.T., 2006. https://www.udruga-point.hr/wp-content/uploads/POINT-Digitalna\_fotografijaprirucnik.pdf [22.6.2022].

Paar V, Martinko S: *Fizika 8*. Školska knjiga, Zagreb, 2009.

Pessier A: Chytridiomycosis. U *Current therapy in reptile medicine and surgery*, str. 255-270. W.B. Saunders, St. Louis, 2014.

Raducan A, Olteanu A, Puiu M, Oancea D: Influence of surfactants on the fading of malachite green. *Central European Journal of Chemistry* 6:89-92, 2008.

Rais A: Studies on adsorption of crystal violet dye from aqueous solution onto coniferous pinus bark powder (CPBP). *Journal of Hazardous Materials* 171:767-773, 2009.

Rebelo Barreto X, Mora Tavares A, Ferreira R, Amado F: *Trametes versicolor* growth and laccase induction with by products of pulp and paper industry. *Electronic Journal of Biotechnology* 10:444-451, 2007.

Schneider C, Rasband W, Eliceiri K: NIH Image to ImageJ: 25 years of image analysis. *Nature Methods* 9:7, 2012.

Sigoillot J, Berrin J, Bey M, Leaage-Meessem L, Lebasseur A, Lomascolo A, Record E, Uzan-Boukhris E: Fungal strategies for lignin degradation. *Advances in Botanical Research* 61:263- 308, 2012.

Silađi T: Obezbojenje sintetskih bojila gljivama roda *Ganoderma* i *Trametes*. *Diplomski rad*. Prehrambeno-tehnološki fakultet Osijek, Osijek, 2017.

Sonka M, Hlavac V, Boyle R: *Image processing, analysis and machine vision*. Cengage learning, Stamford, 2015.

Stothers J: *Dye*. Encyclopaedia Britannica*,* 2019. https://www.britannica.com/technology/dye [17.6.2022].

Stričević N: *Tehnologija s poznavanjem robe.* Školska knjiga, Zagreb, 1977.

Sumper A, Baggini A: Lighting. U *Electrical energy efficiency*, str. 229-261. Jon Wiley and sons, Ltd, Chichester, 2012.

Tyagi V: *Understanding digital image processing*. CRC press, Boca Raton, 2018.

The GIMP Development Team: *About GIMP*. 2019. https://www.gimp.org/about/introduction.html [6.9.2022].

Velić N, Pavlović H, Pavičić M, Kezerle A: Obezbojenje sintetskih bojila na agarnim pločama odabranim gljivama. U *Ružičkini dani : Međunarodni znanstveno-stručni skup 16. Ružičkini dani*  *"Danas znanost - sutra industrija",* str. 295-301. Hrvatsko društvo kemijskih inženjera i tehnologa i Prehrambeno-tehnološki fakultet Osijek, Osijek i Zagreb, 2017.

Yam K, Papadakis S: A simple digital imaging method for measuring and analyzing color of food surfaces. *Journal of Food Engineering* 61:137-142, 2004.

Yaneva Z, Georgieva N: Insights into congo red adsorption on agro-industrial materialsspectral, equilibrium, kinetic, thermodynamic, dynamic and desorption studies. *International Review of Chemical Engineering* 4:127-146, 2012.

Yesilada O, Birhanil E, Geckil H: Bioremediation and decolorization of textile dyes by white rot fungi and laccase enzymes. U *Mycoremediation and environmental sustainability*, str. 121- 153. Springer international publishing AG, Cham, 2018.

Vujević D: Uklanjanje organskih tvari iz obojenih otpadnih voda primjenom naprednih oksidacijskih procesa. *Disertacija.* Fakultet kemijskog inženjerstva i tehnologije, Zagreb, 2007.

Vulin Z: Određivanje boje i stabilnosti pjene lager piva računalnom analizom slike. *Diplomski rad.* Prehrambeno-tehnološki fakultet Osijek, Osijek, 2019.

Webster J, Weber R: *Introduction to fungi*. Cambridge University Press, Cambridge, 2007.

Zorc B, Pavić K: Metilensko modrilo – lijek, bojilo, indikator. *Farmaceutski Glasnik: Glasilo Hrvatskog Farmaceutskog Društva* 73:99-108, 2017.

Zuech N: *Understanding and applying machine vision*. Marcel Dekker, Inc, New York, 2019.

**7.PRILOZI**

![](_page_60_Picture_1274.jpeg)

## **Prilog 1** Tablice indeksa obezbojenja *T. versicolor* AG613 ; / - nije slikano

![](_page_60_Picture_1275.jpeg)

![](_page_60_Picture_1276.jpeg)

![](_page_60_Picture_1277.jpeg)

![](_page_60_Picture_1278.jpeg)

![](_page_61_Picture_1277.jpeg)

![](_page_61_Picture_1278.jpeg)

![](_page_61_Picture_1279.jpeg)

![](_page_61_Picture_1280.jpeg)

![](_page_61_Picture_1281.jpeg)

![](_page_61_Picture_1282.jpeg)

![](_page_62_Figure_0.jpeg)

**Prilog 3** Prikaz promjene boje podloga tijekom vremena inkubacije abiotskih proba. R – označeno crvenom linijom, G – označeno zelenom linijom, B – označeno plavom linijom

![](_page_63_Figure_0.jpeg)

![](_page_64_Figure_0.jpeg)

![](_page_65_Figure_0.jpeg)

Prilog 4 Program "imena\_uzorak.py"

```
# -*- coding: utf-8 -*-
Created on Wed Mar 23 13:57:15 2022
Kreiranje datoteke s imenima uzoraka za automatsko preimenovanje
@author: Anamarija Brkić i Frane Čačić Kenjerić
#file=open('uzorci.txt','w')
strane=('a','b')
parallel = ('1', '2', '3')bojilo=('cr','cv','mb','f','mg')
konc=('10','50','100')
mikro=('abio_','tv8_','gr_','gl_','ag_','tg_','tv6_')
a=0
for h in mikro:
   for i in bojilo:
        for j in konc:
            for k in paralele:
                for l in strane:
                    ime = h + i + j + k + la=1+aprint(ime) #, file=file)
#file.close()
```
Prilog 5 Program "slike\_preimenovanje.py"

```
+ -*- coding: utf-8 -*-
Created on Wed Mar 23 13:37:07 2022
@author: Anamarija Brkić i Frane Čačić Kenjerić
from multiprocessing.dummy import current_process
import os
from natsort import natsorted
import sys
#Uvoz imena iz datototeke u listu
#datoteka se nalazi u istoj mapi kao i program te sadrži popis
#uzoraka
file = open('uzorci_25042022.txt','r')
imena = file.read().splitlines()
print('Učitano je ',len(imena),' imena')
file.close()
#Slike treba staviti u podmapu Slike/ ili ovdje promijeniti naziv
cur_path=(os.getcwd())
path = cur path + " / Slike"print('Idemo po slike u direktorij : ' + path)
os.chdir(path)
slike = natsorted(os.listdir(path))
print(f"Prije preimenovanja: {slike}")
log = open('preimenovanje.log','w') # otvori datoteku za zapis parova
for i in range (len(slike)):
   print(f''(i). " + slike[i] + f" --> {imena[i]}.JPG", file=log)os.rename(slike[i],f"{imena[i]}.JPG")
log.close()
print(f"Poslije preimenovanja: {os.listdir(path)}")
```
**Prilog 6** Za GIMP makro za poluautomatsku predobradu slike

```
#!/usr/bin/env python
from gimpfu import *
def fck_makro (image, drawable):
   #function code goes here ...
   #inverzija maske odabira
   ime_slike=pdb.gimp_image_get_filename(image)
   pdb.gimp_layer_add_alpha(drawable)
   pdb.gimp_selection_invert(image)
   pozadian = drawable # image.active layer
   pdb.gimp_edit_clear(pozadina)
   pdb.gimp_selection_invert(image)
   layer=image.active_layer
   x0,y0=pdb.gimp_drawable_offsets(layer)
   non_emty,x1,y1,x2,y2=pdb.gimp_selection_bounds(image)
   pdb.gimp_layer_resize(layer,x2-x1,y2-y1,x0-x1,y0-y1)
   pdb.gimp_image_resize_to_layers(image)
   pdb.gimp_image_scale(image,2000,2000)
   pdb.gimp_image_set_resolution(image,150,150)
   pdb.file_png_save(image, layer, ime_slike, "proba.png", 1,9,1,1,1,1,1)
   # dodati kontrolu pogrešaka i zatvaranje slike nakon snimanja
register(
    "python-fu fck makro",
   "Automatizacija predobrade slike",
   "First removes background then resizes image to content",
    "Frane Cacic Kenjeric", "Frane Cacic Kenjeric", "2022",
   "fck_proba",
   "RGB*", # tip slika na kojima skripta radi (*, RGB, RGB*, RGBA, GRAY)
   \Gamma(PF_IMAGE, "image", "takes current image", None),
        (PF_DRAWABLE, "drawable", "Input layer", None)
   ],
   [1,fck_makro, menu="<Image>/Frane",
) # drugi parametar odredjuje lokaciju u izbornicima
main()
```
## **Prilog 7** Bash skripta za razvrstavanje imenovanih slika u pripadajuće mape

![](_page_69_Picture_141.jpeg)